## **ARDUINO + L298 + DC MOTOR**

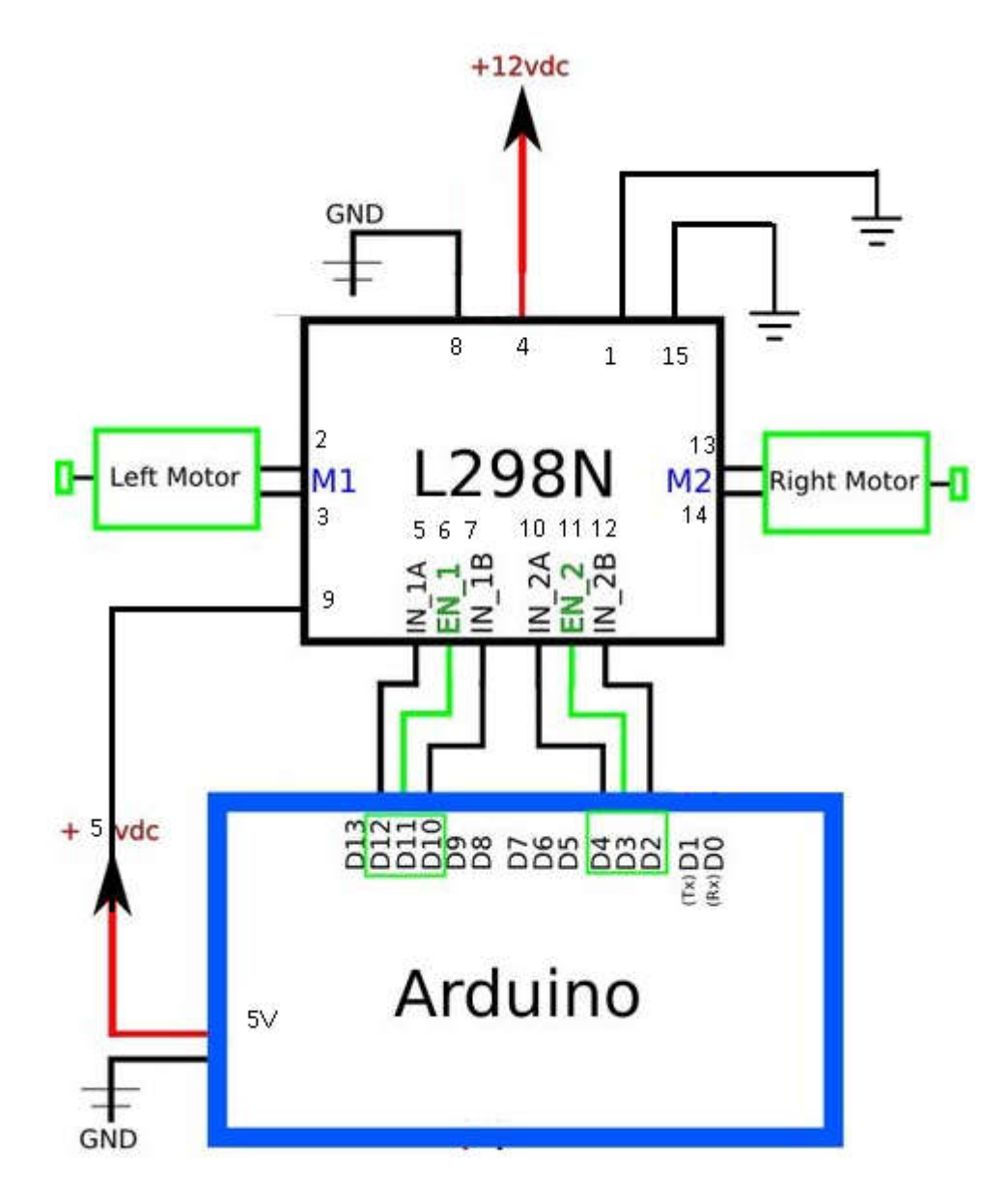

int  $IN_1A = 12$ ; int  $EN_1 = 11$ ; int  $IN_1B = 10$ ; int  $IN_2A = 4$ ; int  $EN_2 = 3$ ; int  $IN_2B = 2$ ; int m1speed=50; //max 255 void loop() {

```
 digitalWrite(IN_1A, HIGH);
digitalWrite(IN_1B, LOW);
 analogWrite(EN_1, m1speed);
 digitalWrite(IN_2A, HIGH);
 digitalWrite(IN_2B, LOW);
 analogWrite(EN_2, m1speed);
 delay(5000);
```
}